**"QUÉDATE EN CASA CON EL CRIELE JUNIO 2020"** *(CRIELE ACTIVIDADES ONLINE)*

**ODS. ¿Qué son y cómo alcanzarlos?"**

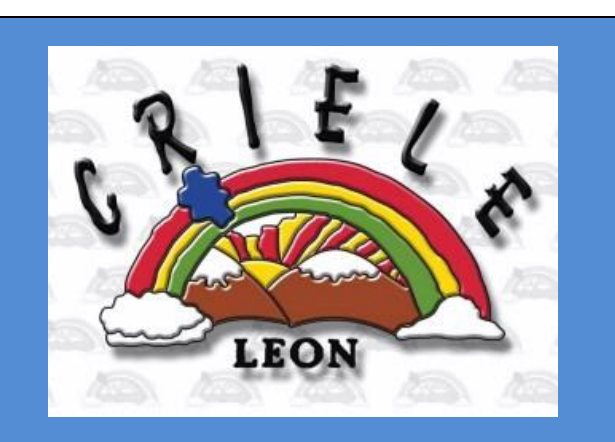

## **DÍA Y HORA**

Lunes 22, hora: 12:00: "ODS. ¿Qué son y cómo alcanzarlos?

### **MAESTRO DEL CRIELE RESPONSABLE DE LA ACTIVIDAD**:

Esmeralda Gutiérrez Barreales

### **TELÉFONO AYUDA A LA ACTIVIDAD**:

CRIELE fijo. 987876111 CRIELE móvil 1. 616313905 CRIELE móvil 2. 618592169

## **BREVE DESCRIPCIÓN DE LA ACTIVIDAD, JUEGO O TALLER**:

 Este taller pretende acercar de un modo atractivo los Objetivos de Desarrollo Sostenible a los alumnos de Educación Primaria. Se inicia con la actividad denominada "¿Qué sabes de los ODS?" En ella figura un panel con los logotipos de cada uno de los diecisiete objetivos. Los alumnos intentarán adivinar el nombre. Un cursor sirve como guía para ir deslizando la barra y, así, mostrar el nombre de dichos objetivos.

A continuación, la actividad dos consiste en el visionado de un documental realizado con técnicas de animación, y adaptado para alumnos de Primaria sobre los principales aspectos de la Agenda 2030, en especial los ODS.

Las siguientes actividades de las tres a las seis, son propuestas que inciden en la lectura y comprensión de pequeños textos para realizar a continuación diferentes tareas: completar espacios en blanco, realizar definiciones, buscar sustantivos procedentes de verbos o adjetivos, etc.

La actividad siete presenta un mayor grado de complejidad, por lo que es discrecional, a elección del tutor.

Por último, la actividad ocho consiste en realizar una pequeña redacción sobre uno de los diecisiete objetivos vistos anteriormente.

# **ALUMNOS A LOS QUE VA DIRIGIDA LA ACTIVIDAD:**

Educación Primaria, 5º y 6º

# **FORMA DE PONER EN PRÁCTICA LA ACTIVIDAD:**

1º Al tratarse de una actividad online, proceder según las instrucciones indicadas en el apartado siguiente.

## **MODALIDAD ON LINE:**

1º Acceder al video de presentación de la actividad: **[https://educajcyl](https://educajcyl-my.sharepoint.com/:v:/g/personal/24700227_educa_jcyl_es/ETHef1SXyLFAkrjHTilNWtAB-TBxKbFgLxZwxbpmJI3LiA?e=ePd0cg)[my.sharepoint.com/:v:/g/personal/24700227\\_educa\\_jcyl\\_es/ETHef1SXyLFAkrjHT](https://educajcyl-my.sharepoint.com/:v:/g/personal/24700227_educa_jcyl_es/ETHef1SXyLFAkrjHTilNWtAB-TBxKbFgLxZwxbpmJI3LiA?e=ePd0cg) [ilNWtAB-TBxKbFgLxZwxbpmJI3LiA?e=ePd0cg](https://educajcyl-my.sharepoint.com/:v:/g/personal/24700227_educa_jcyl_es/ETHef1SXyLFAkrjHTilNWtAB-TBxKbFgLxZwxbpmJI3LiA?e=ePd0cg)**

2º Acceder a las actividades propuestas tras el visionado del documental en el siguiente enlace**:**

**[https://educajcyl-](https://educajcyl-my.sharepoint.com/:u:/g/personal/24700227_educa_jcyl_es/ERtbDzZUHvRCgBaWnXF1Y2IBE6zl_RXdzWOcpiJjvSC94Q?e=dFGuGx)**

**[my.sharepoint.com/:u:/g/personal/24700227\\_educa\\_jcyl\\_es/ERtbDzZUHvRCgBa](https://educajcyl-my.sharepoint.com/:u:/g/personal/24700227_educa_jcyl_es/ERtbDzZUHvRCgBaWnXF1Y2IBE6zl_RXdzWOcpiJjvSC94Q?e=dFGuGx) [WnXF1Y2IBE6zl\\_RXdzWOcpiJjvSC94Q?e=dFGuGx](https://educajcyl-my.sharepoint.com/:u:/g/personal/24700227_educa_jcyl_es/ERtbDzZUHvRCgBaWnXF1Y2IBE6zl_RXdzWOcpiJjvSC94Q?e=dFGuGx)**